Visual  $C++$ 

13 ISBN 9787302371008

出版时间:2014-12

版权说明:本站所提供下载的PDF图书仅提供预览和简介以及在线试读,请支持正版图书。

www.tushu111.com

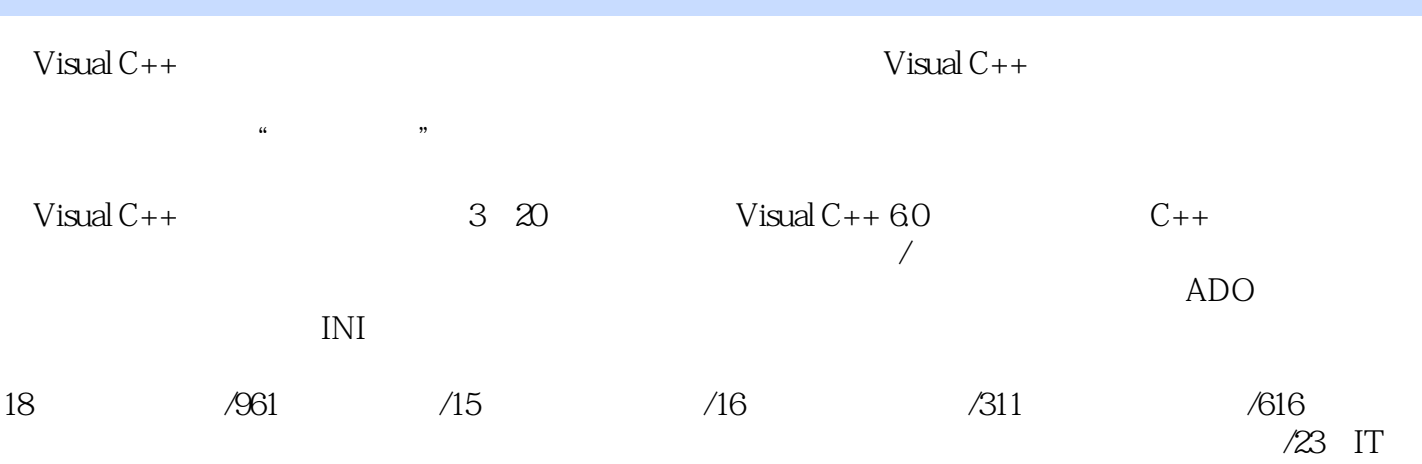

```
\ddotsc and \ddotsc11 Visual C++ 602
           (30)1.1 Visual C++603
1.2 Visual C_{++} 6.0
3
1.21 Visual C++ 6.0 IDE
3
1.22 Visual C++ 6 OIDE
4
1.23 Visual C++ 60IDE
10
1.24 Visual C++6012
1.25 Visual C++6014
1.26 Visual C++6014
1.315
1.3.115
1.3216
1.4
17
1.4118
1.4220
1.521
 2 \, C++22
1 40
2.123
21.123
2.1.224
```
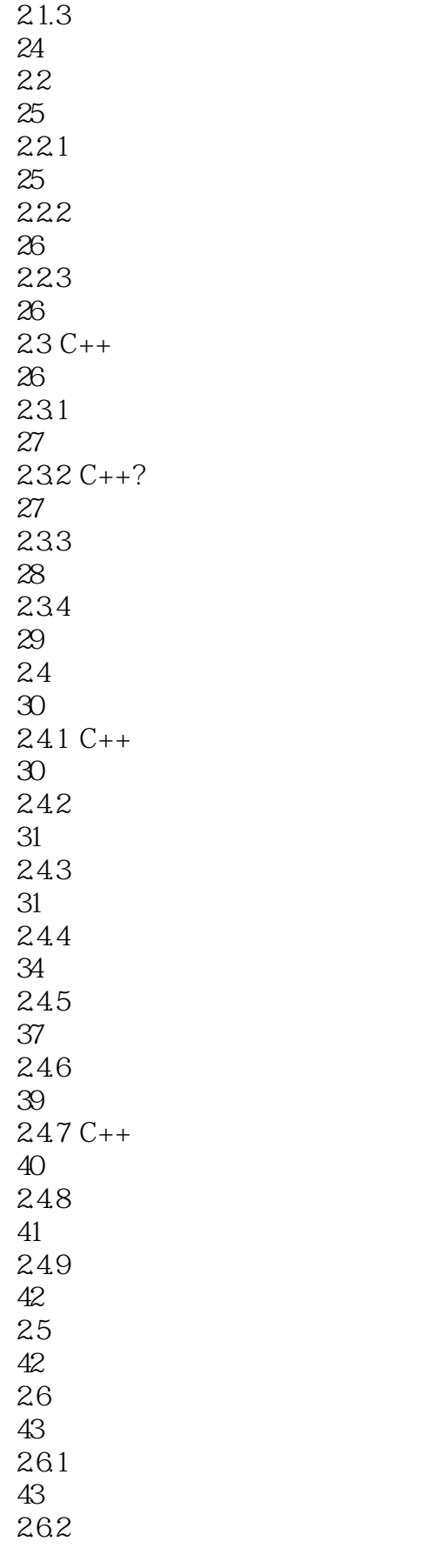

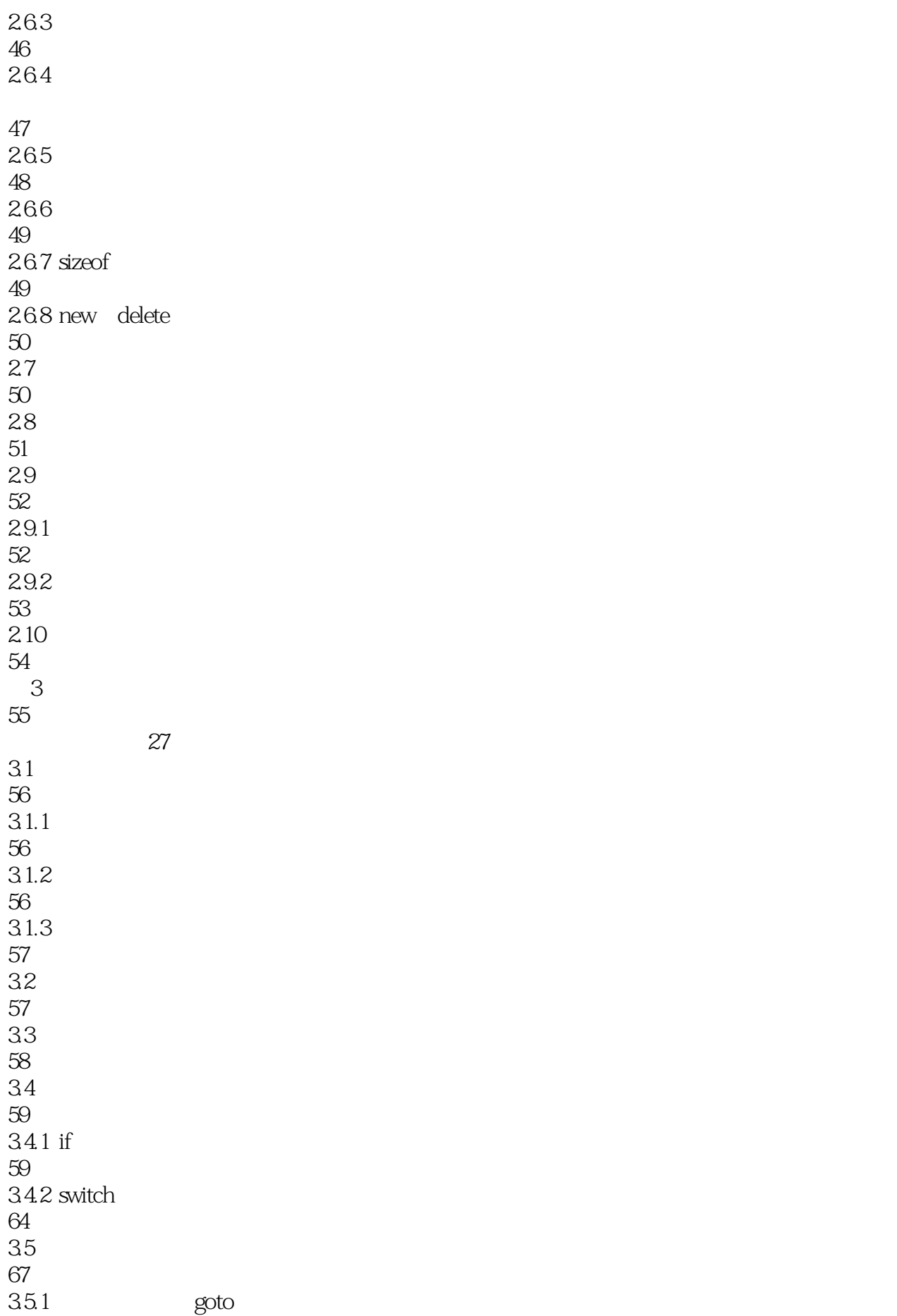

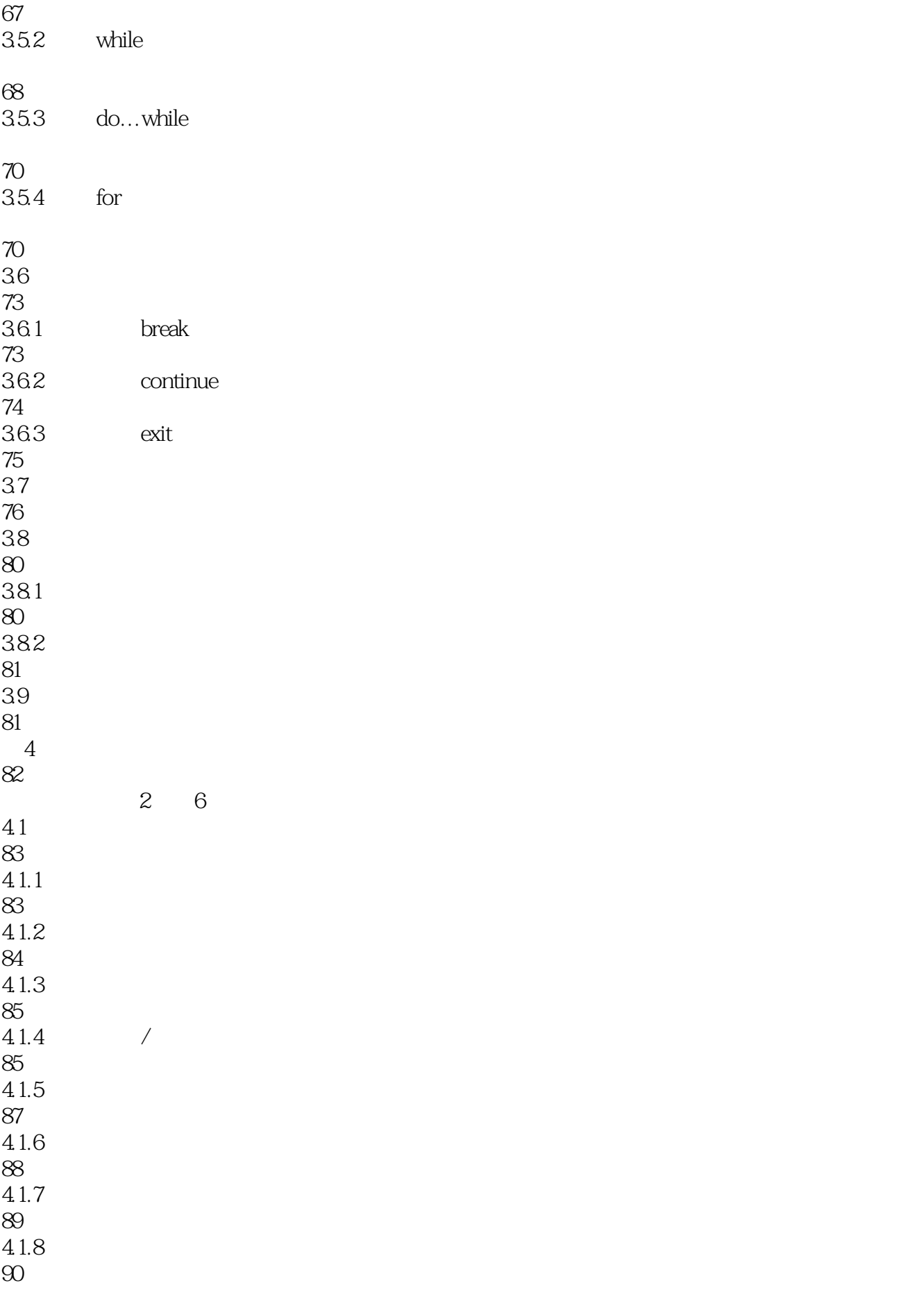

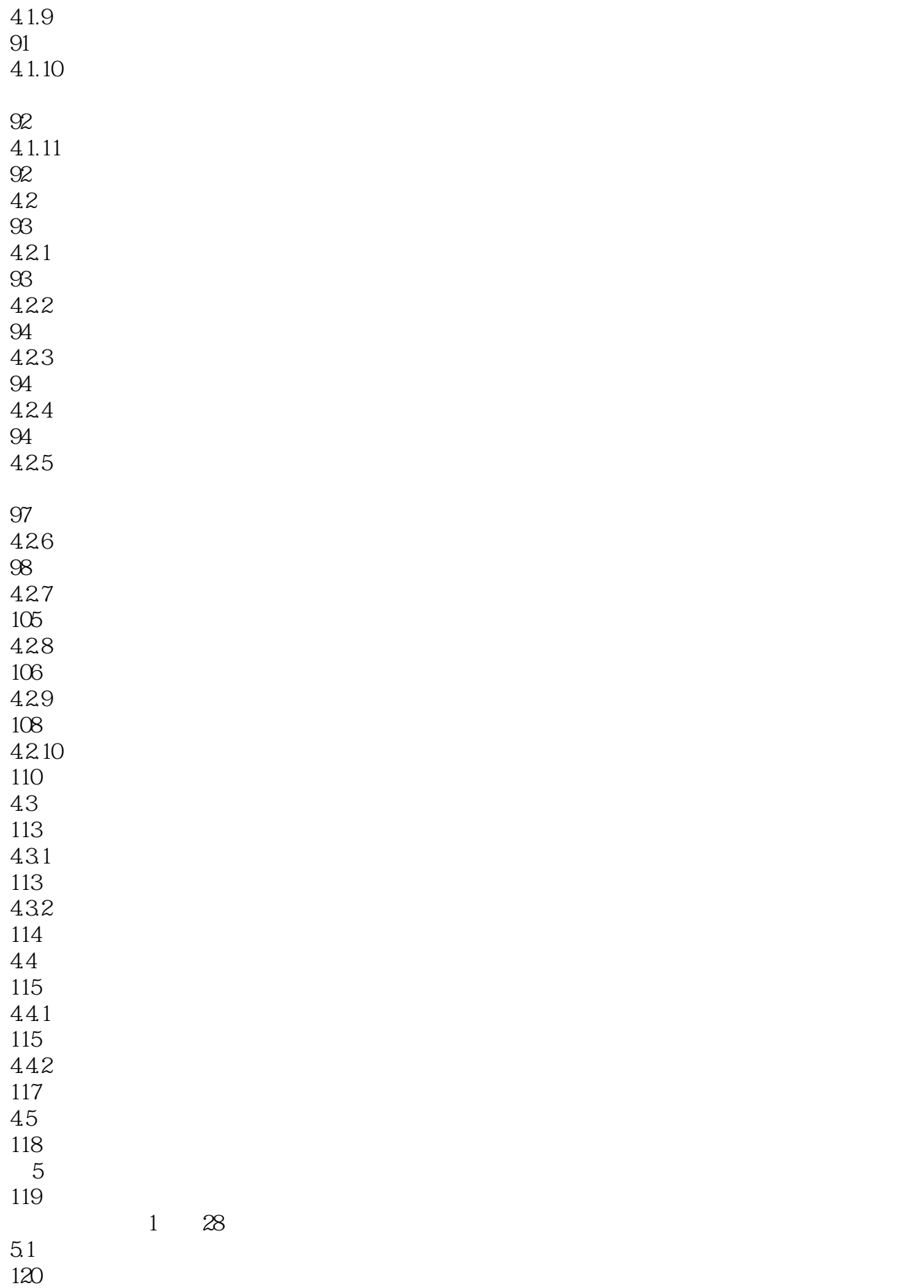

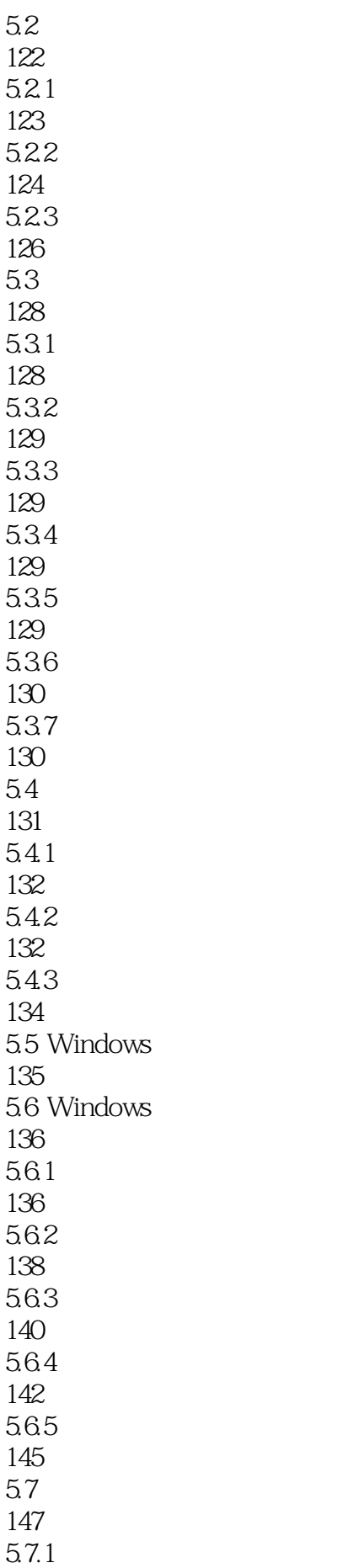

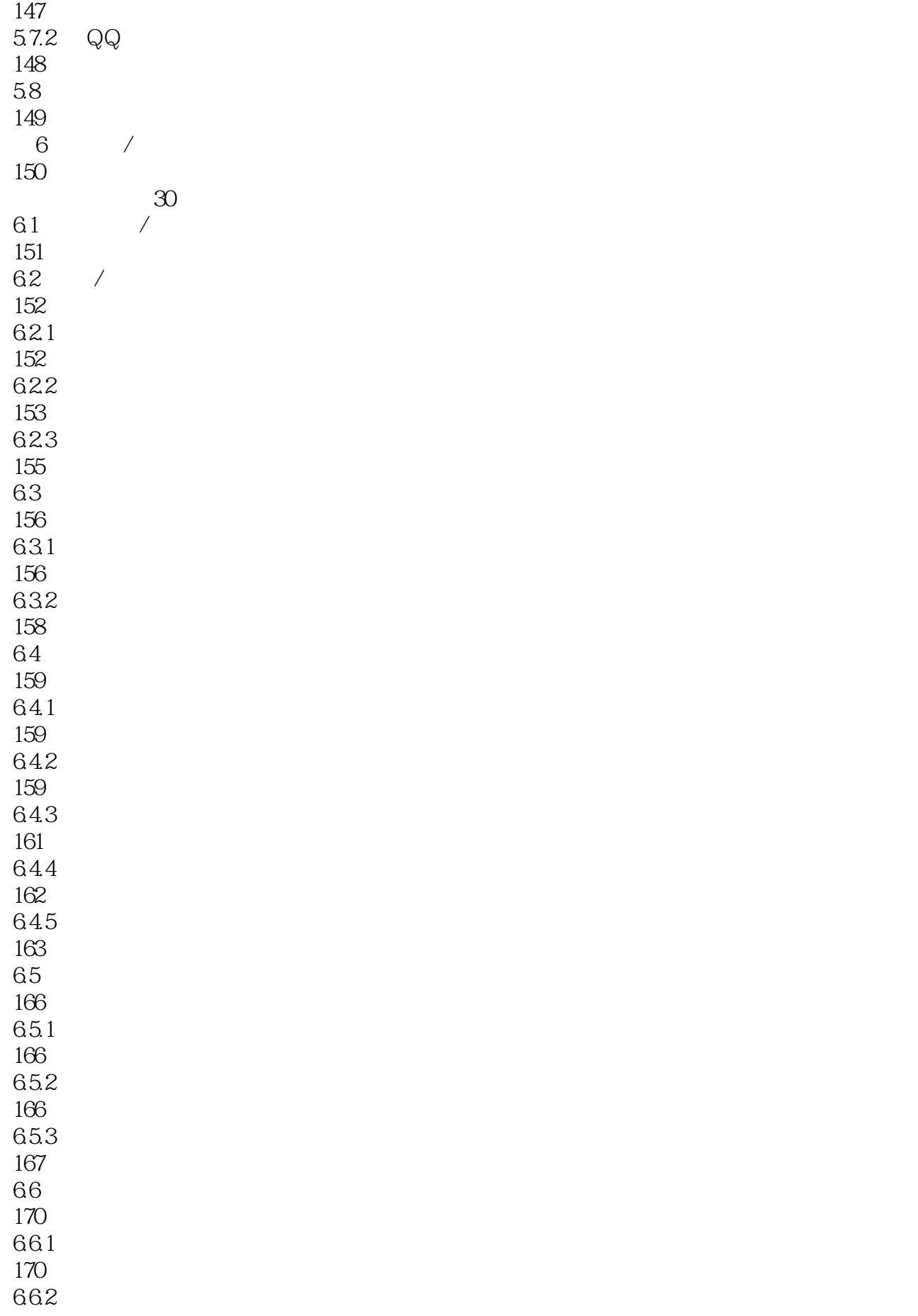

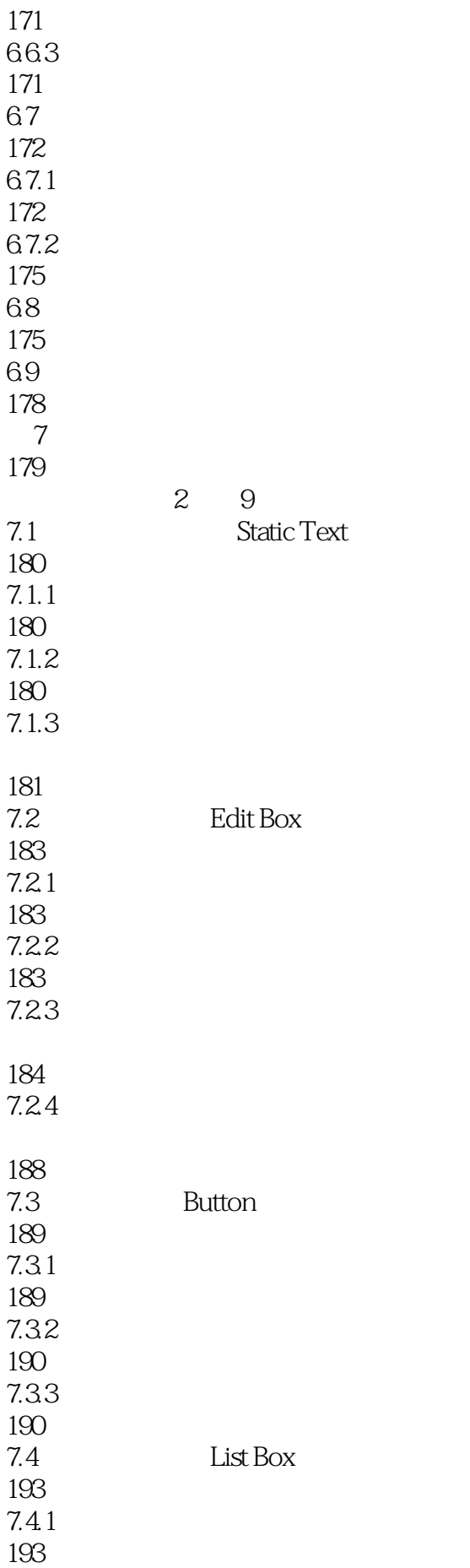

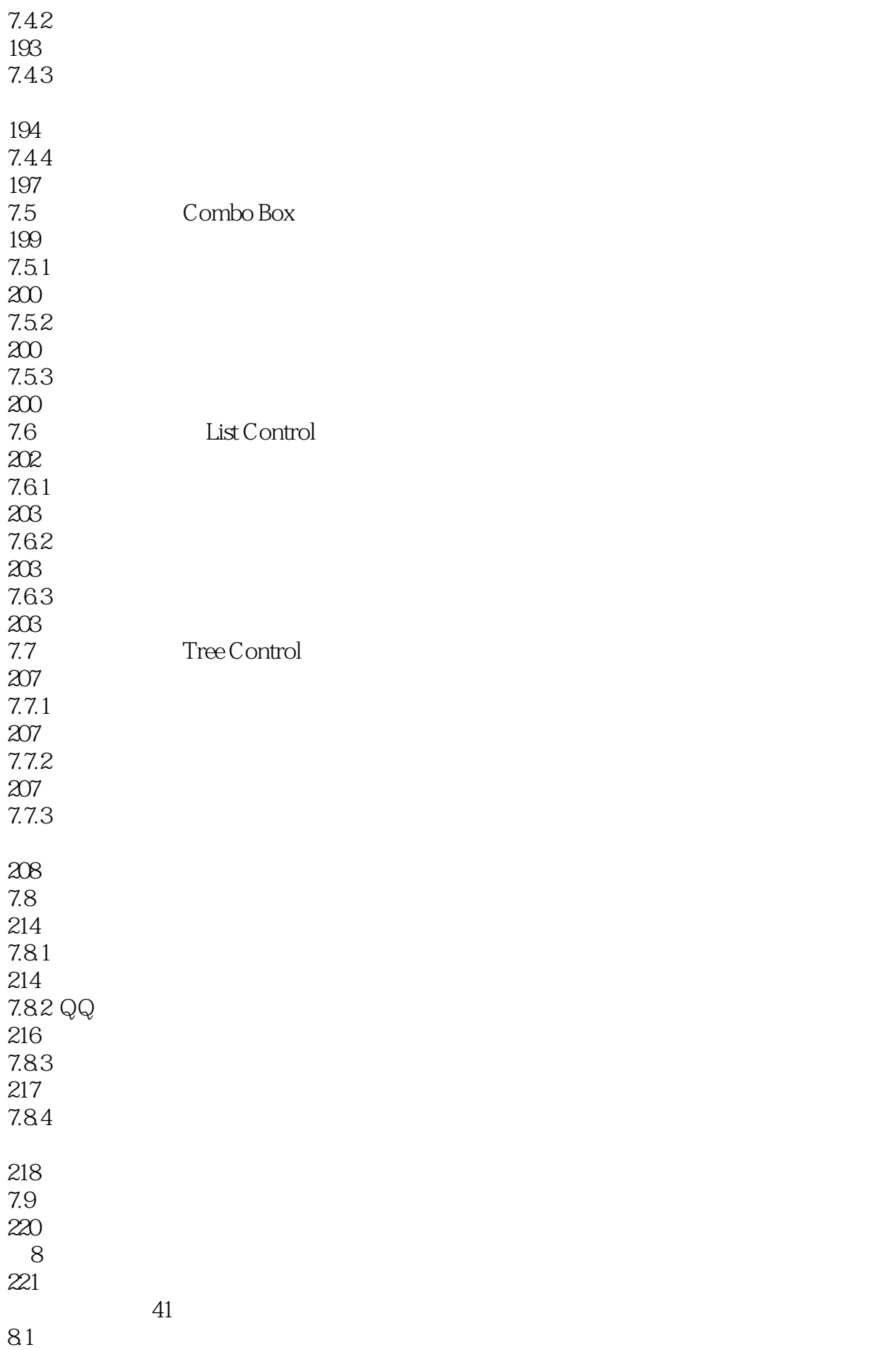

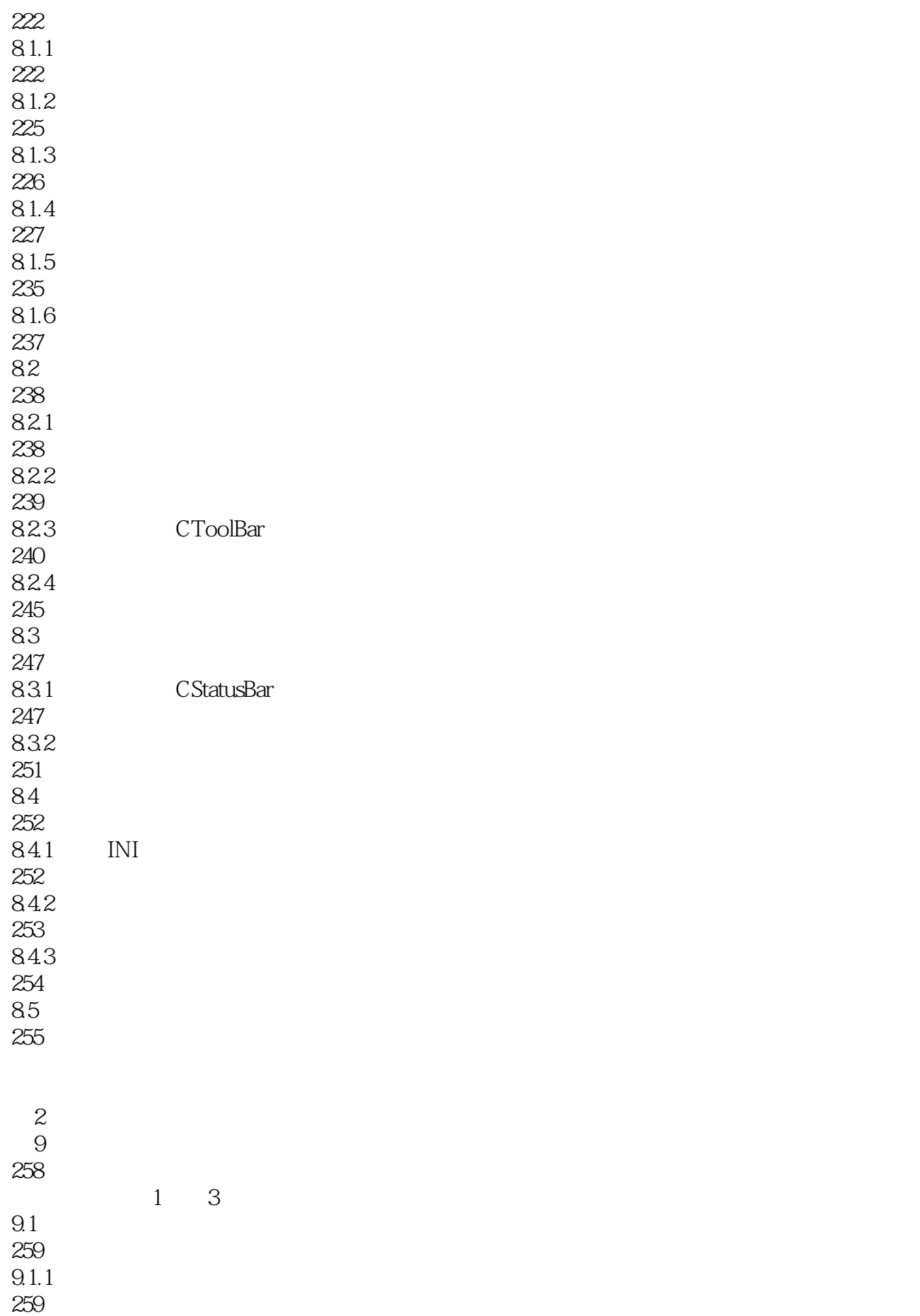

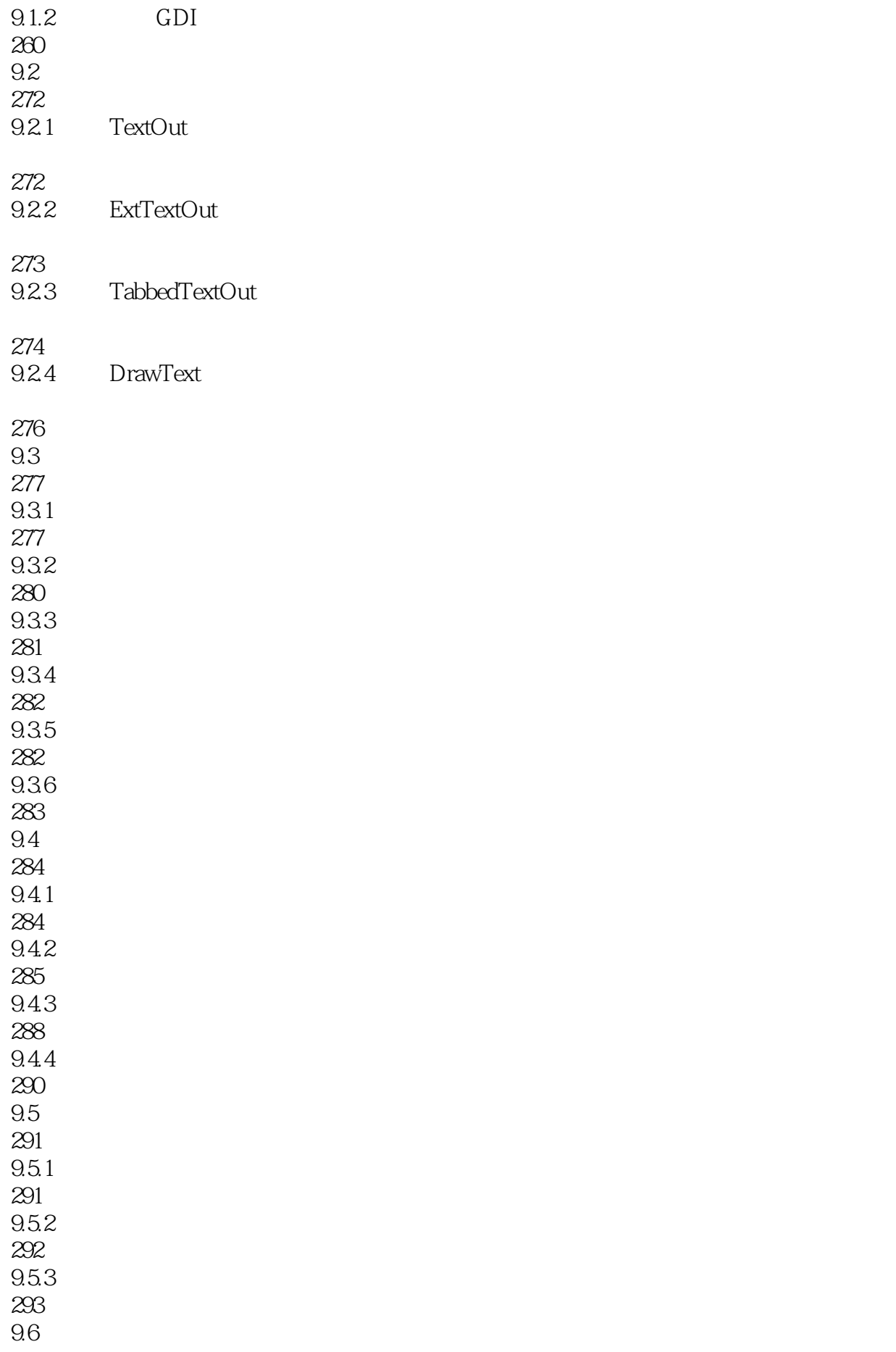

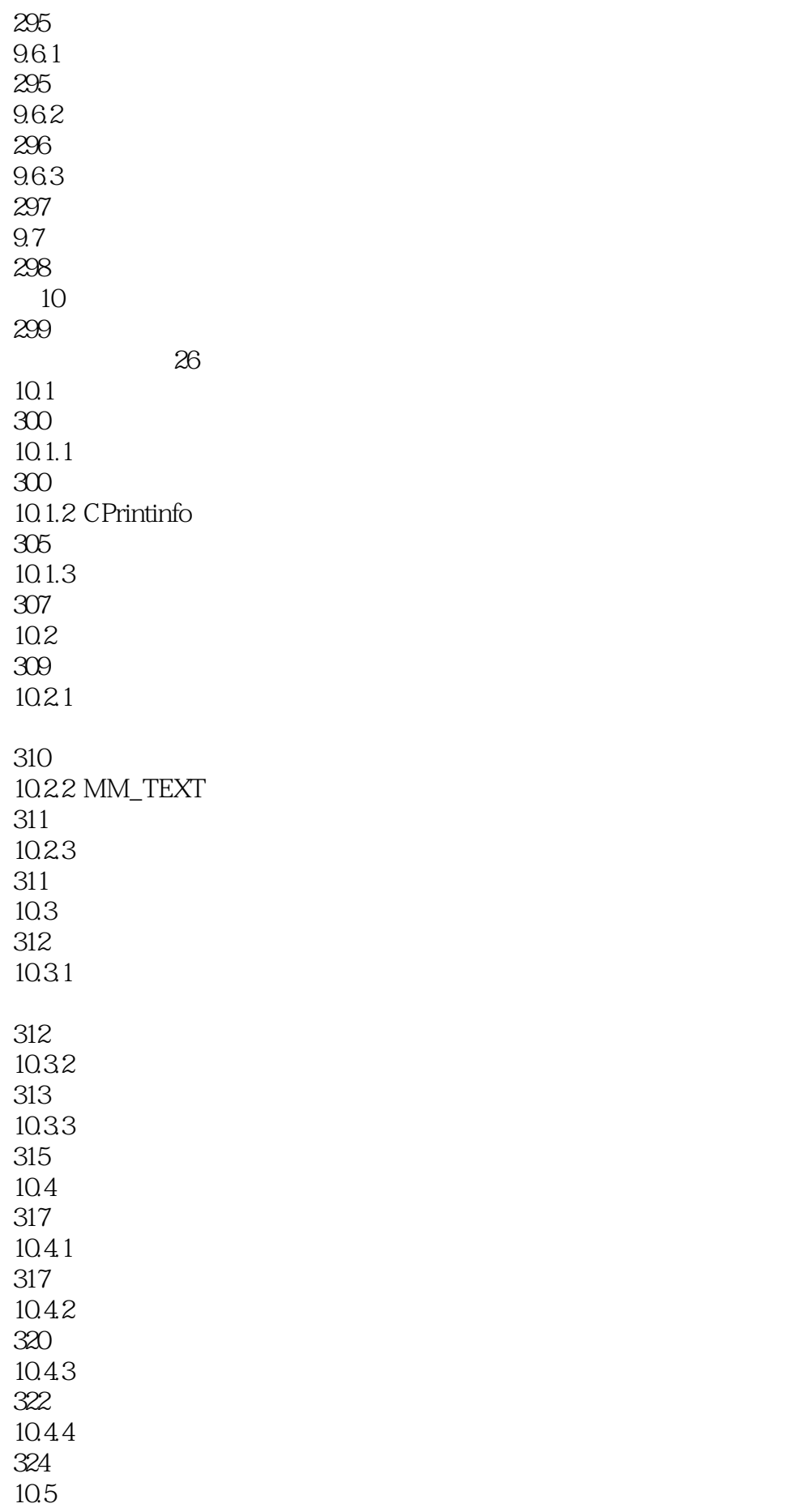

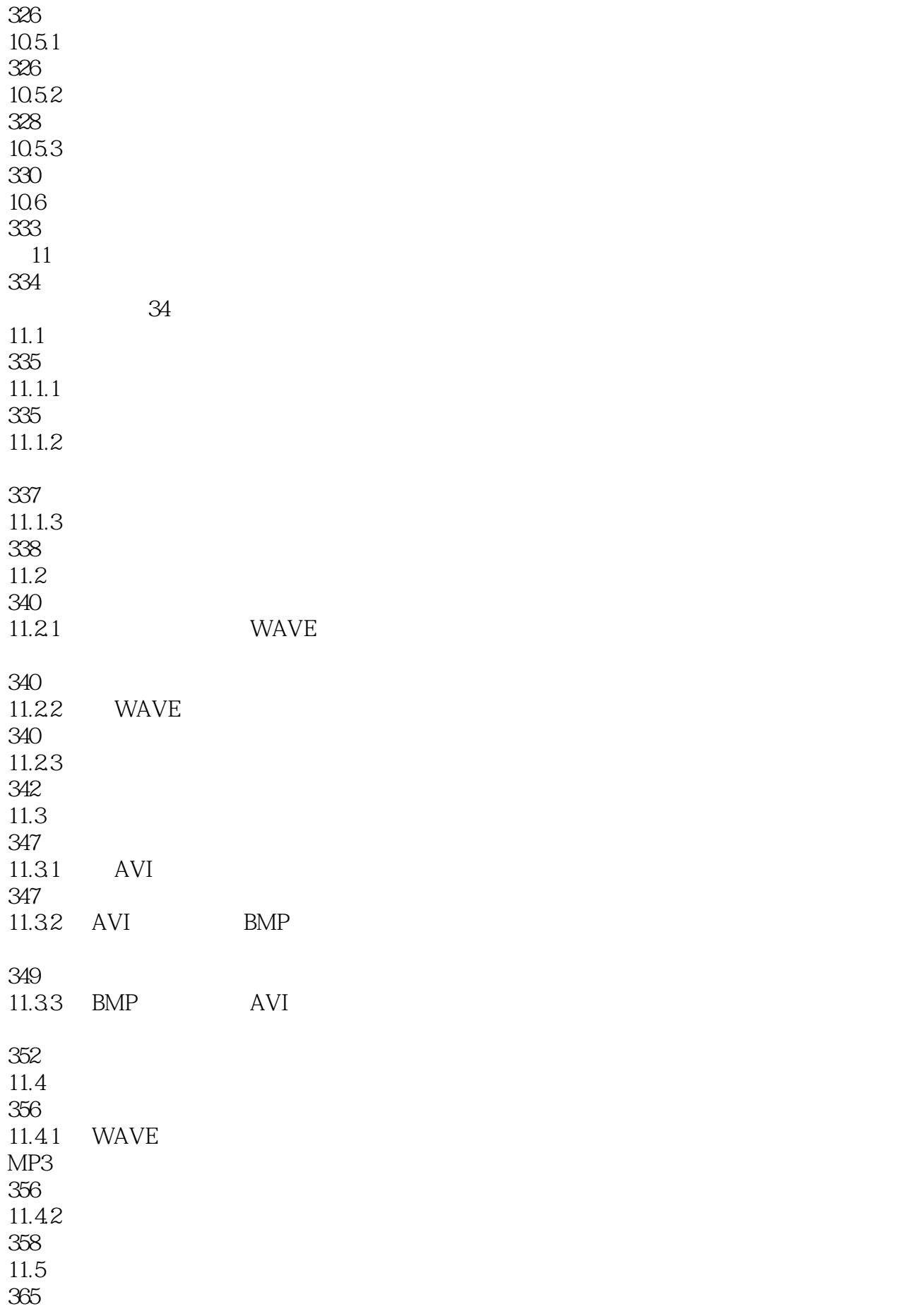

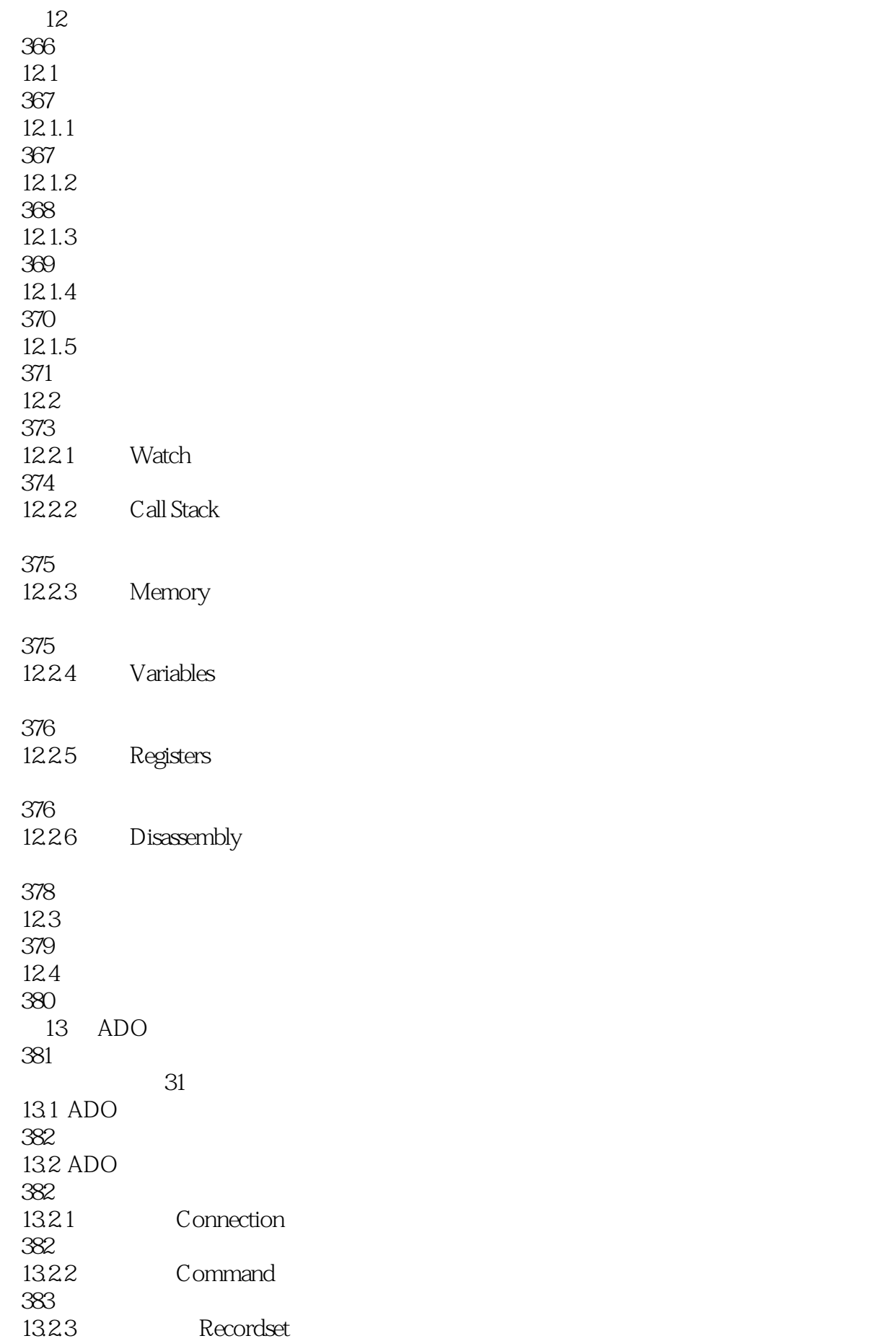

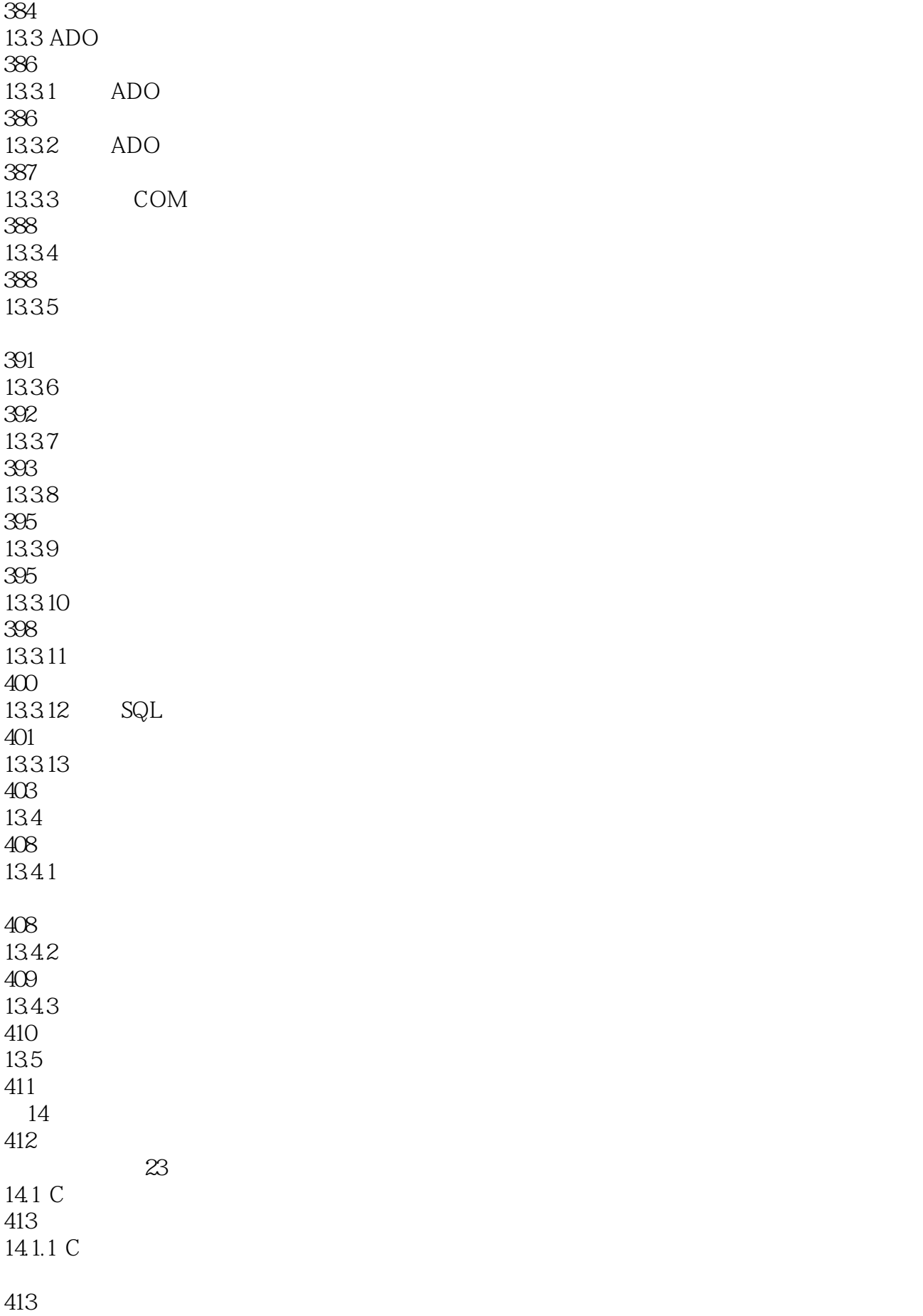

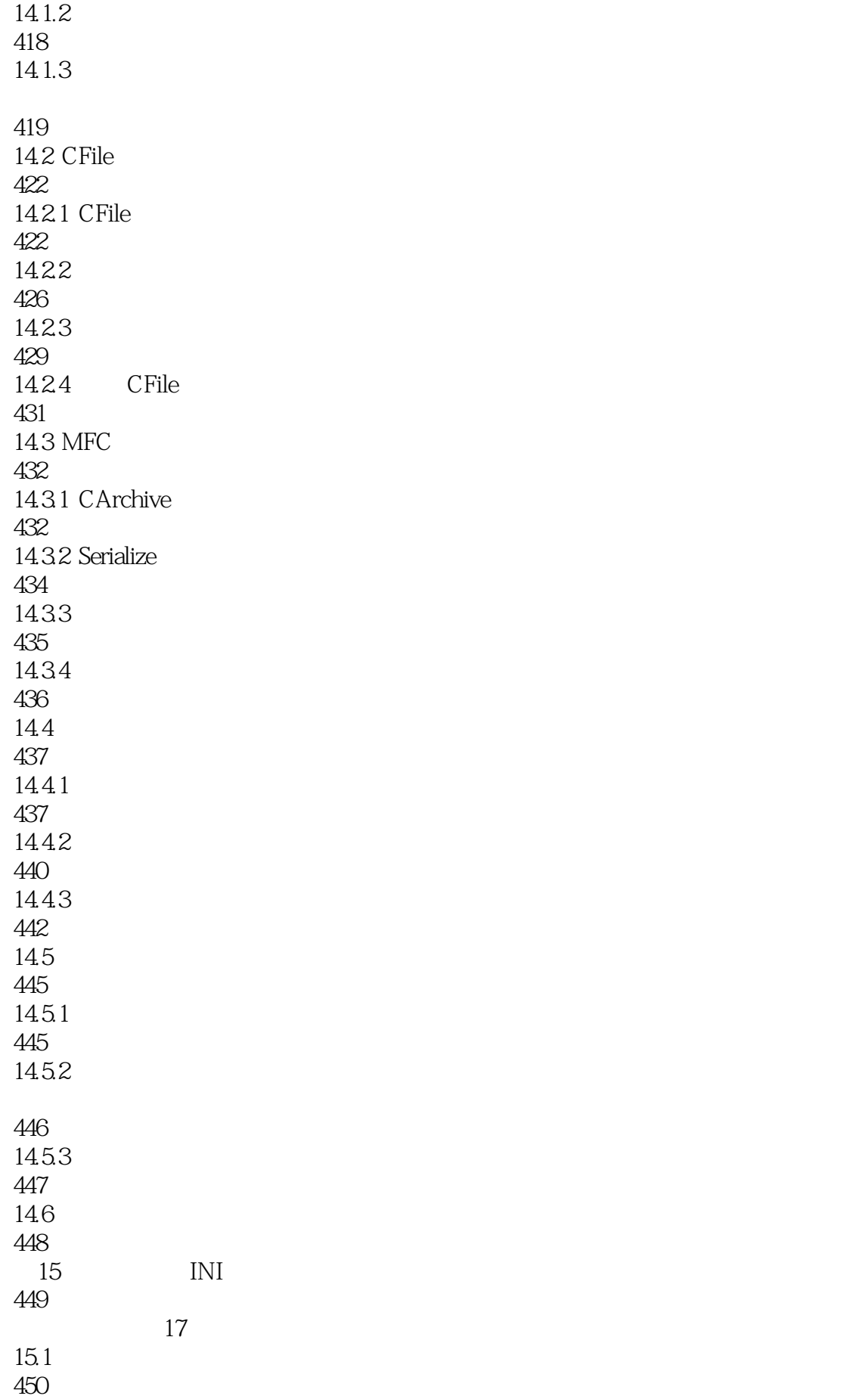

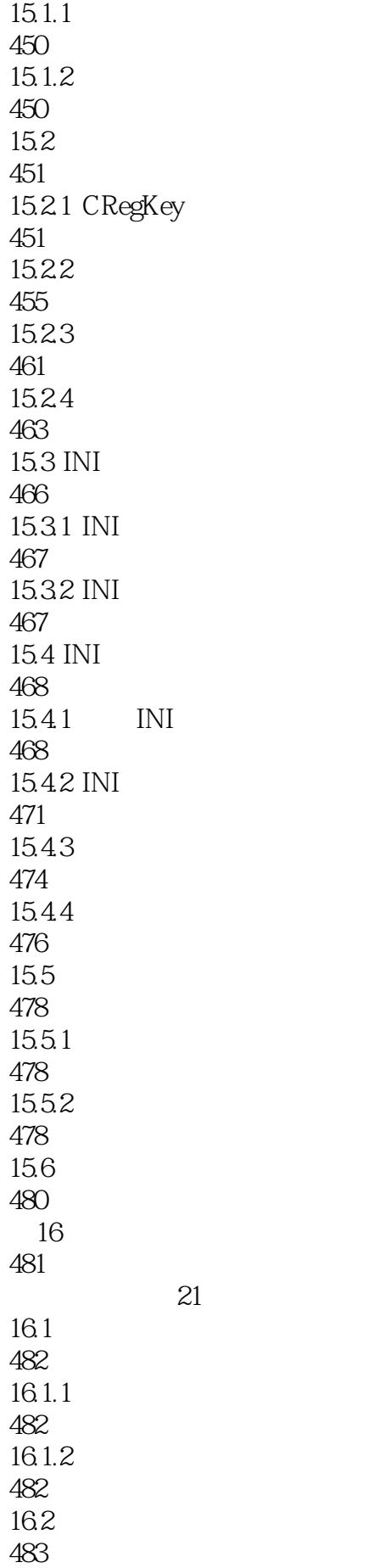

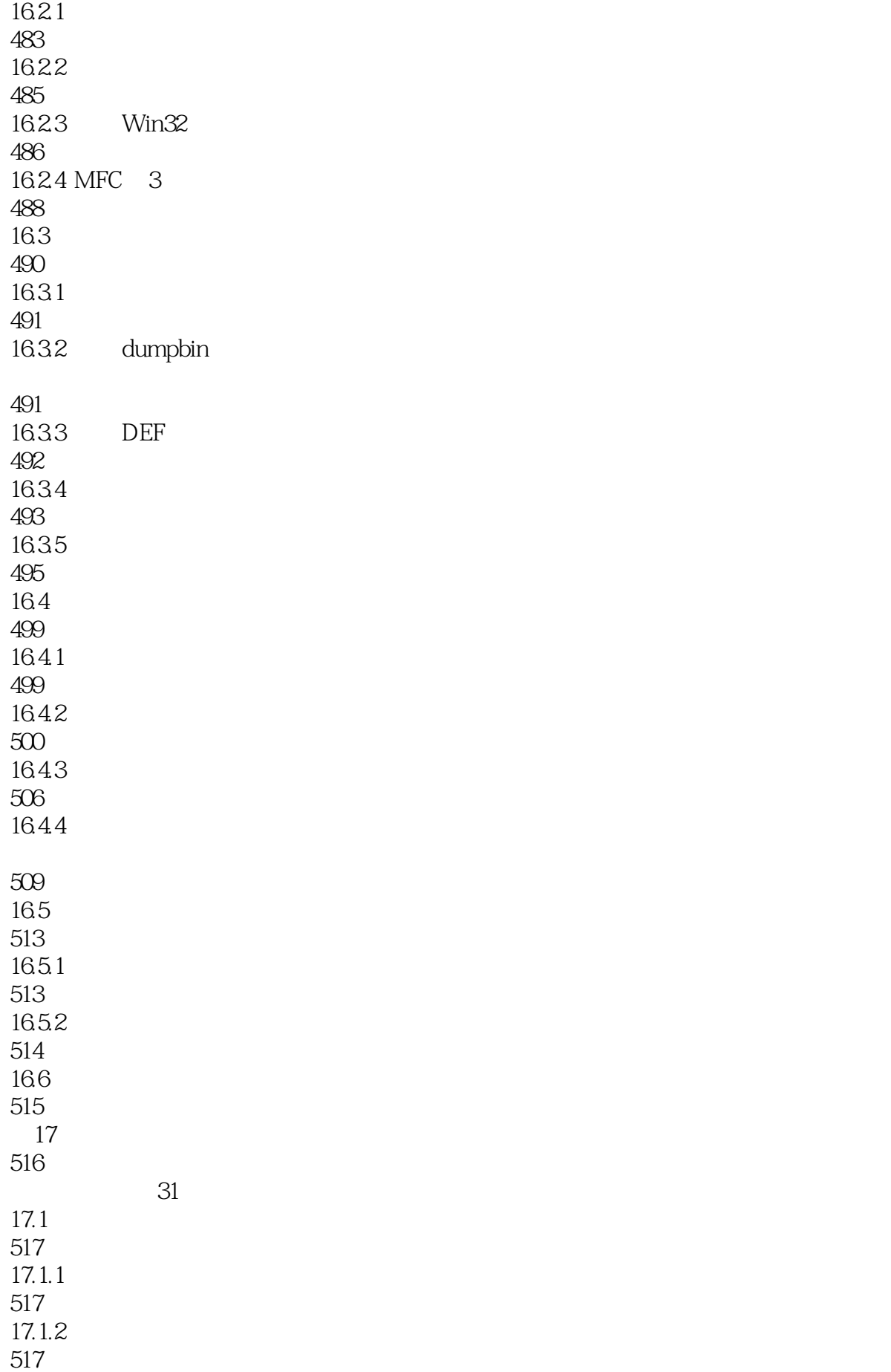

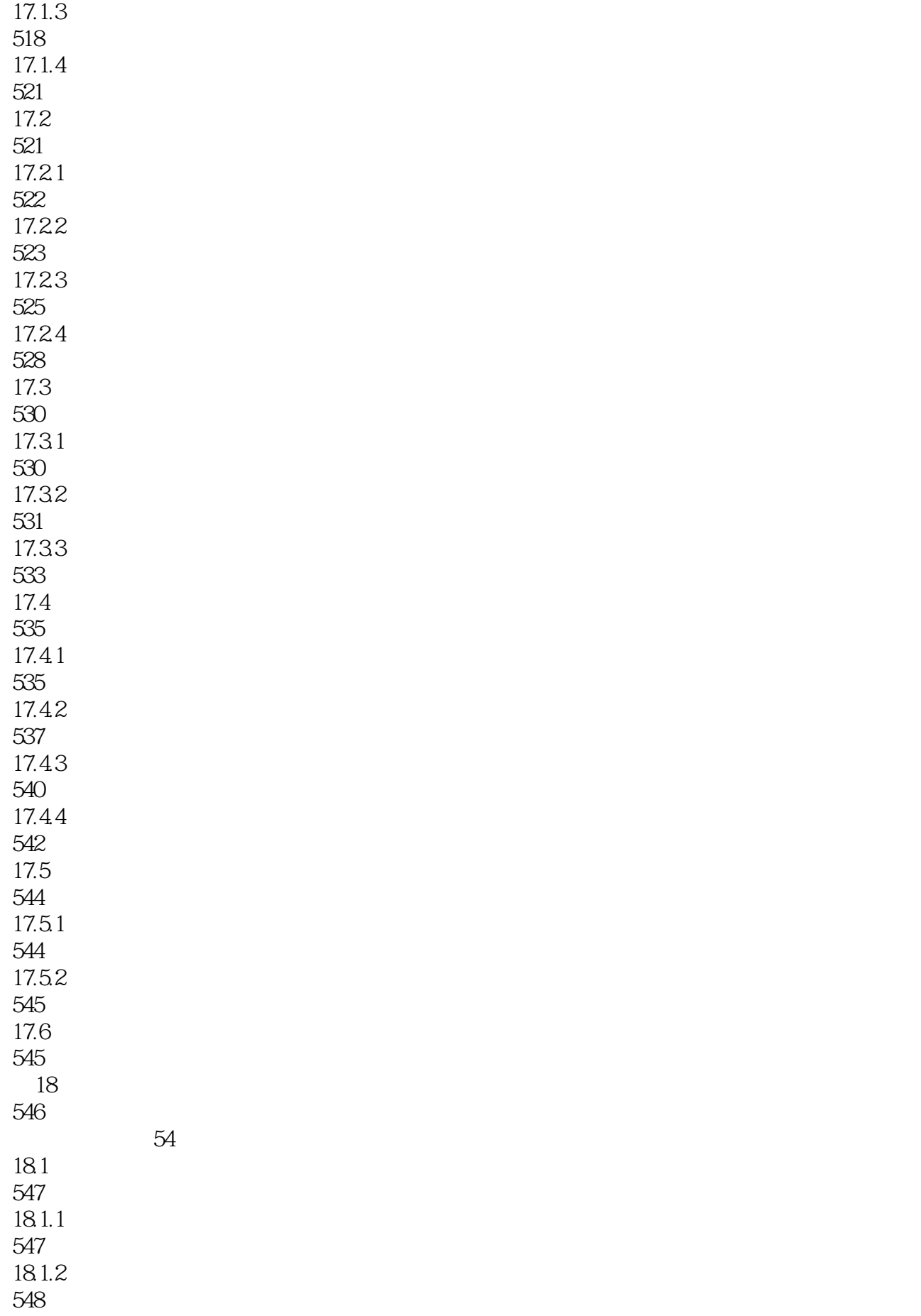

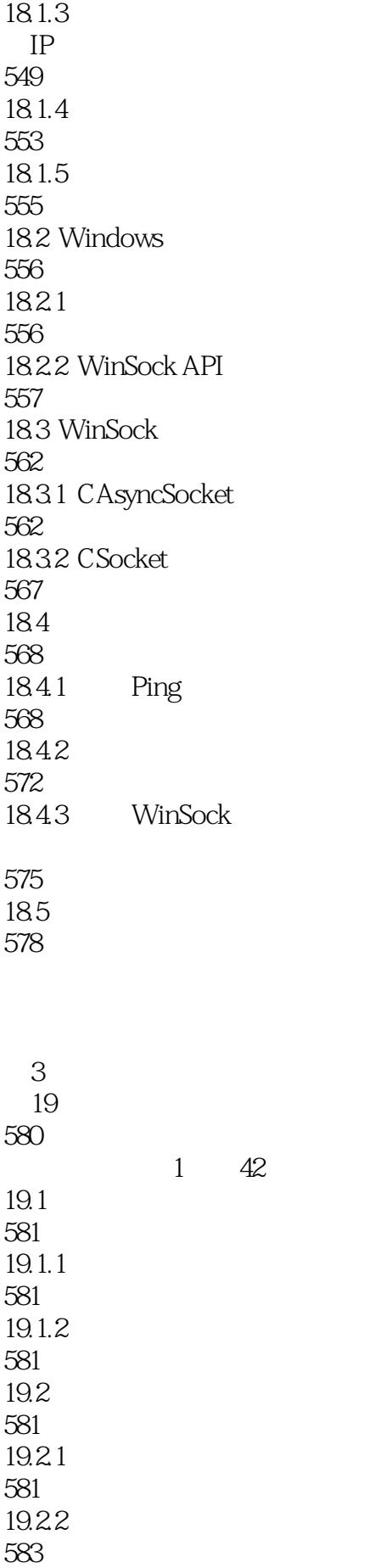

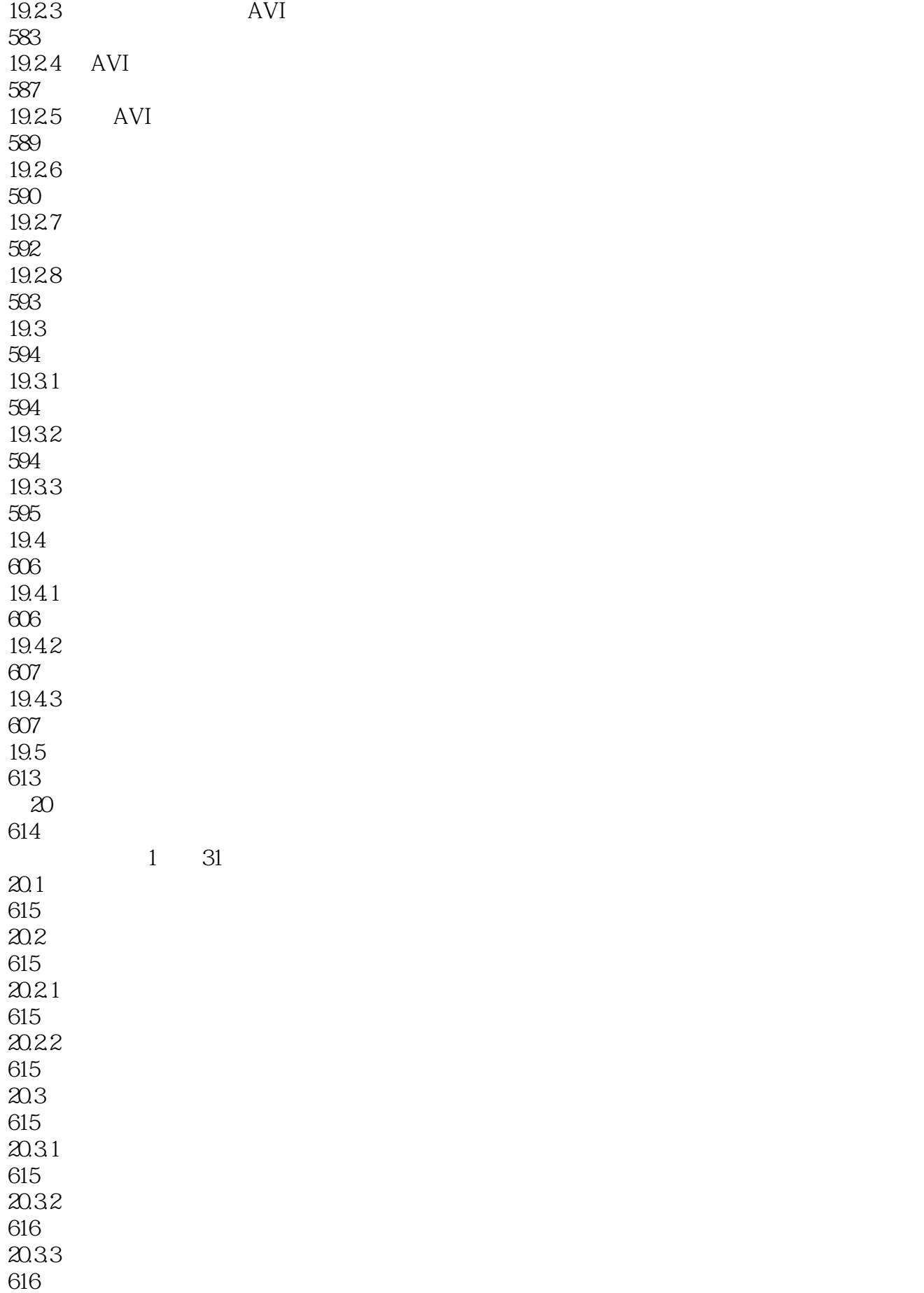

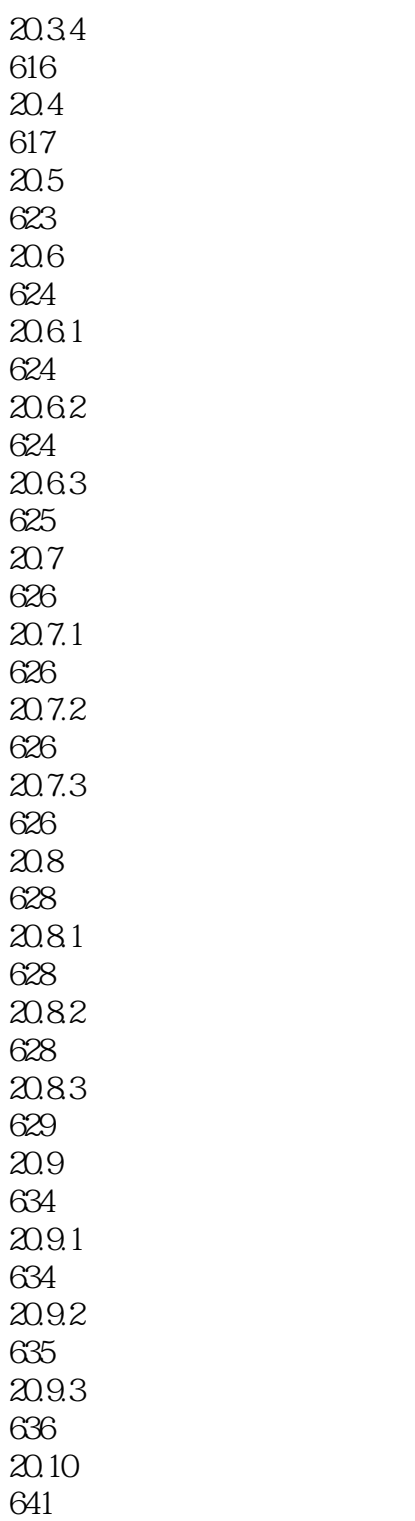

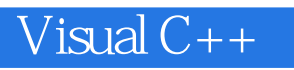

1、2014年出版的书,却以不能在win7下运行的VC++6为例,这不是骗钱吗?

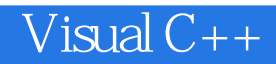

本站所提供下载的PDF图书仅提供预览和简介,请支持正版图书。

:www.tushu111.com